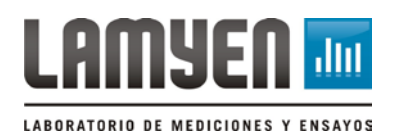

Para verificar la validez de una firma digital recibida en uno de nuestros documentos, le solicitamos que realice los siguientes pasos:

- 1. Guarde este documento en su computadora, y ábralo utilizando una aplicación de Adobe: Acrobat, Reader (versión X o superior), Reader DC.
- 2. Haga clic con el botón secundario sobre la firma que desee validar al final de este documento, y a continuación, haga clic en "Mostrar propiedades de firma". *Si la firma buscada no se encuentra en este documento, escriba un mail a [lamyen@frsf.utn.edu.ar](mailto:lamyen@frsf.utn.edu.ar) indicando nombre y función del firmante.*
- 3. Se abre el cuadro de Propiedades de la firma. Hacer clic en "Mostrar certificado del firmante…".

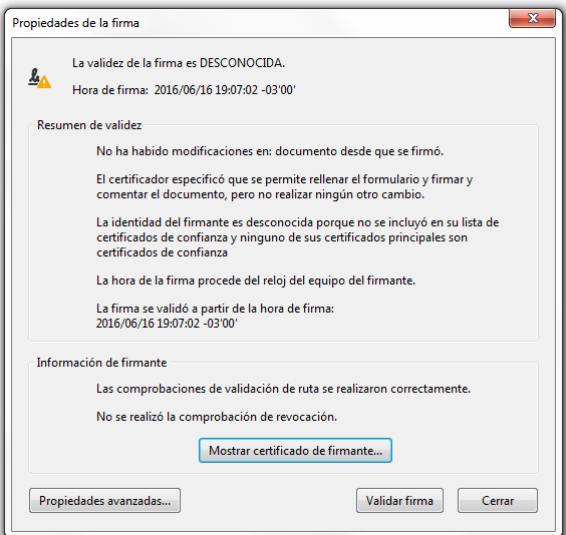

4. Hacer clic en la pestaña "Confianza", y luego en el botón "Agregar a certificados de confianza".

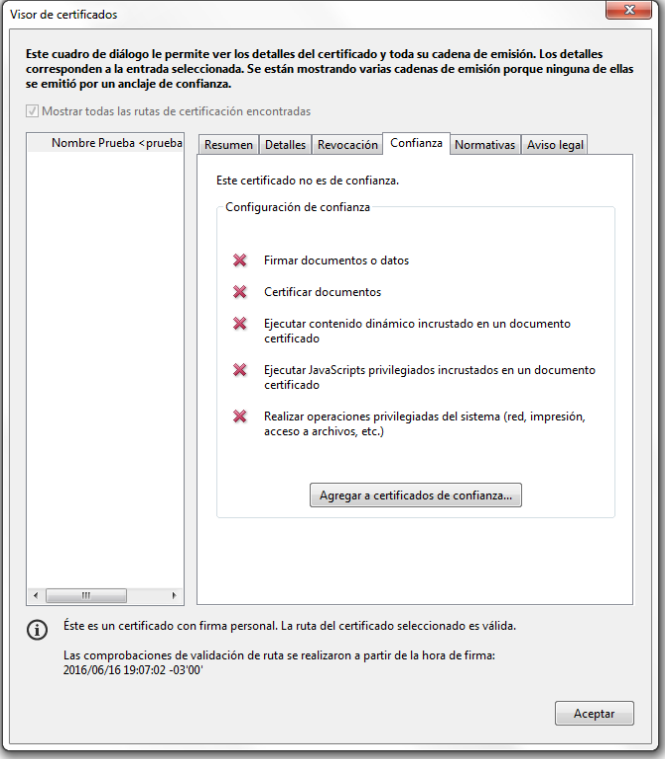

5. Aparece un cuadro de mensaje para confirmación. Apretar "Aceptar".

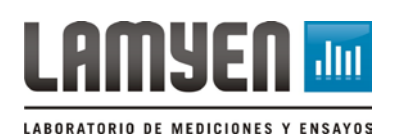

6. Se abre un cuadro. Dejar tildada la opción de "Utilizar este certificado como raíz de confianza" que aparece por defecto, y presionar "Aceptar".

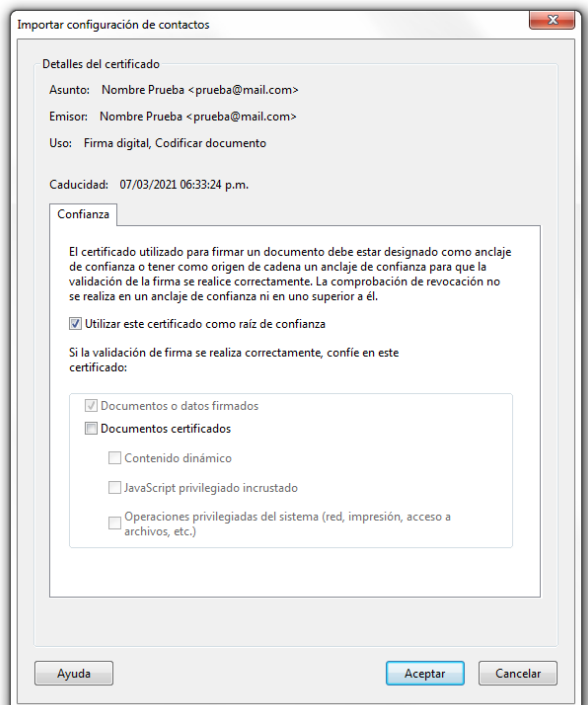

- 7. Abra el archivo que contiene la firma que desea verificar. Si ya estaba abierto desde antes, haga clic secundario sobre la firma y luego en "Validar firma".
- 8. Haga clic en la firma. Se abre un cuadro de diálogo. Si indica "La firma es VÁLIDA, firmada por...", es porque el documento ha sido firmado por personal autorizado de nuestro laboratorio. Si, por el contrario, dice "La validez de la firma es DESCONOCIDA", le recomendamos que nos contacte por mail.

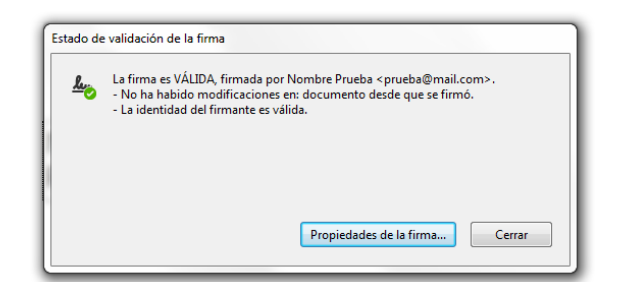

*Distribución controlada sólo para consulta directa en servidor, o impreso con sello de Copia Controlada. Verificar vigencia antes del uso en cualquier otro caso.*

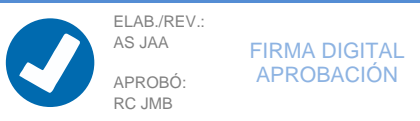

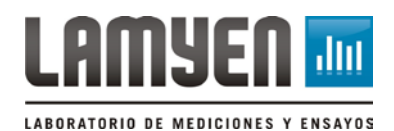

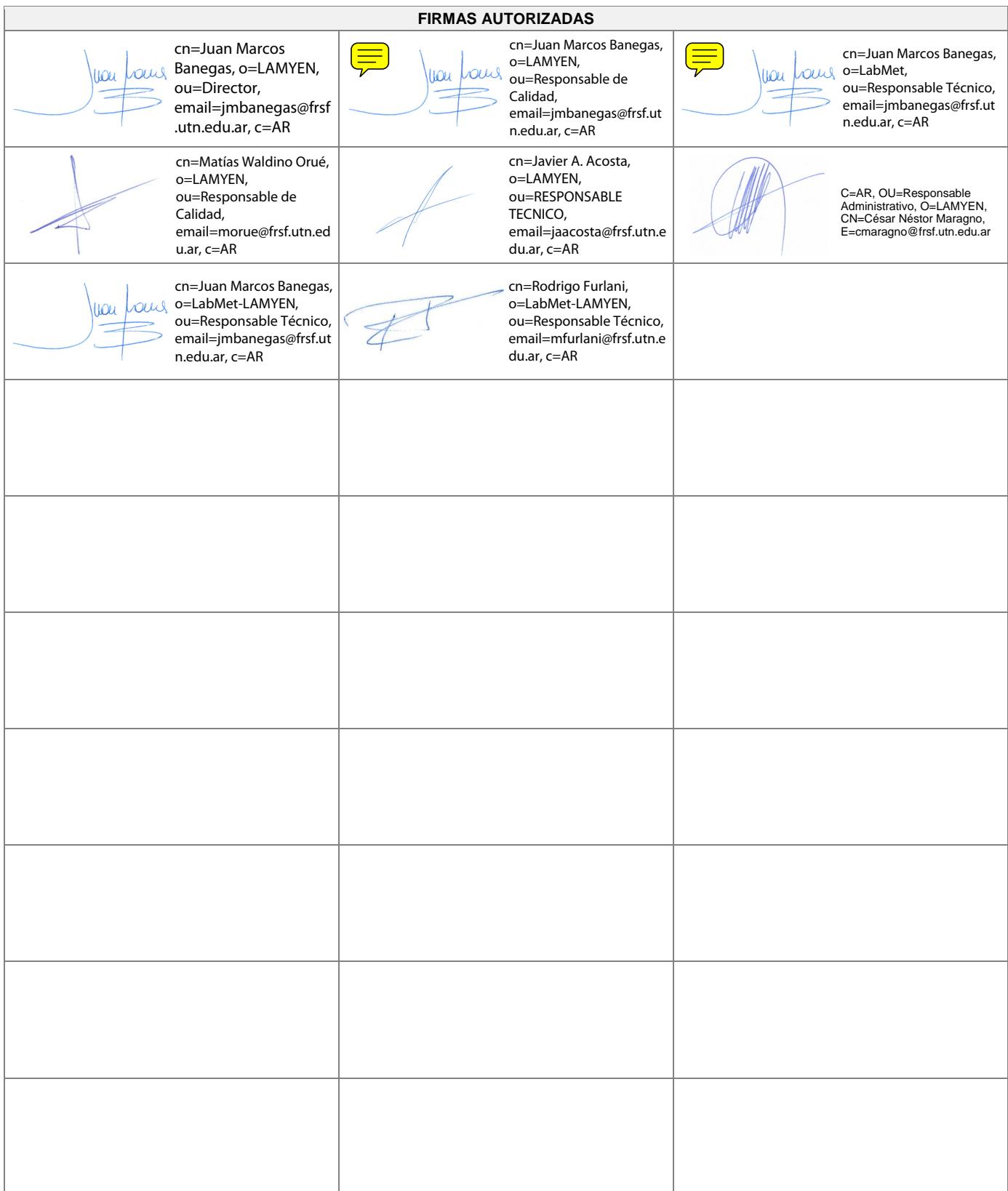

**Notas:** La firma puede no estar acompañada del texto, cuando en el propio documento firmado se consignan los datos del cargo y nombre del firmante (o sus siglas).

Si no dispone de un medio digital al momento de validar la firma, o si está chequeando un certificado en papel, verifique que la apariencia visual de la firma manuscrita coincida con la del documento.